## Работа с главным меню

## Главное меню

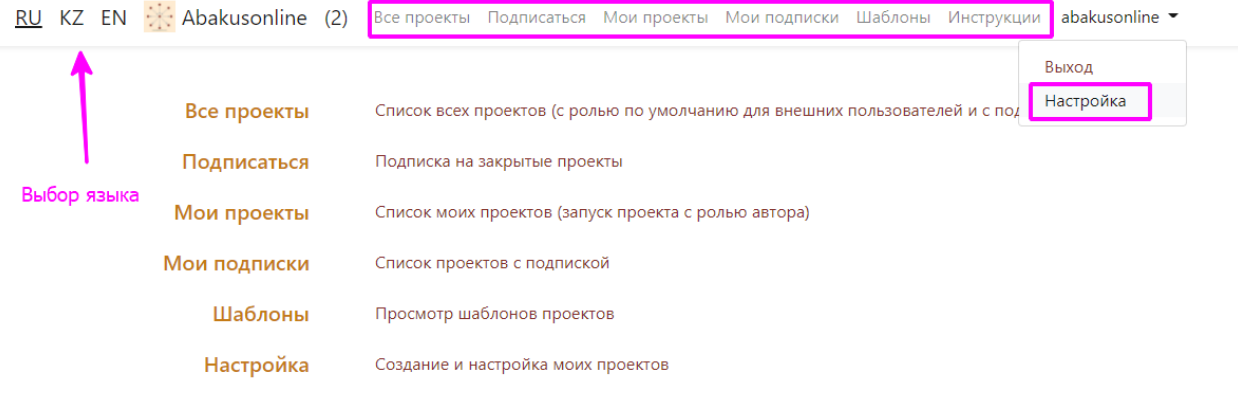

## Меню «Шаблоны»

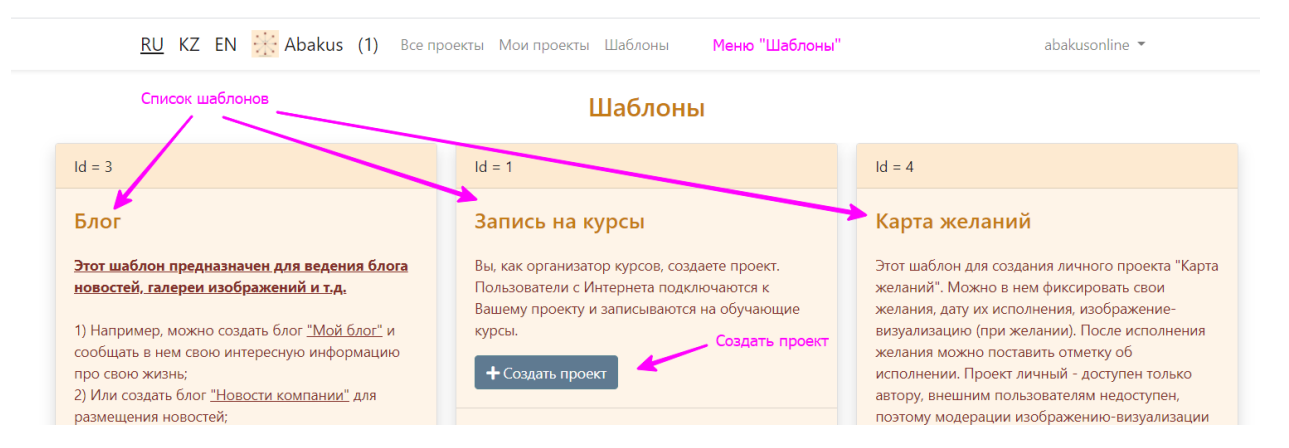

## Меню «Настройка»

RU KZ EN : Abakusonline (1) Все проекты Подписаться Мои проекты Мои подписки Шаблоны Инструкции abakusonline

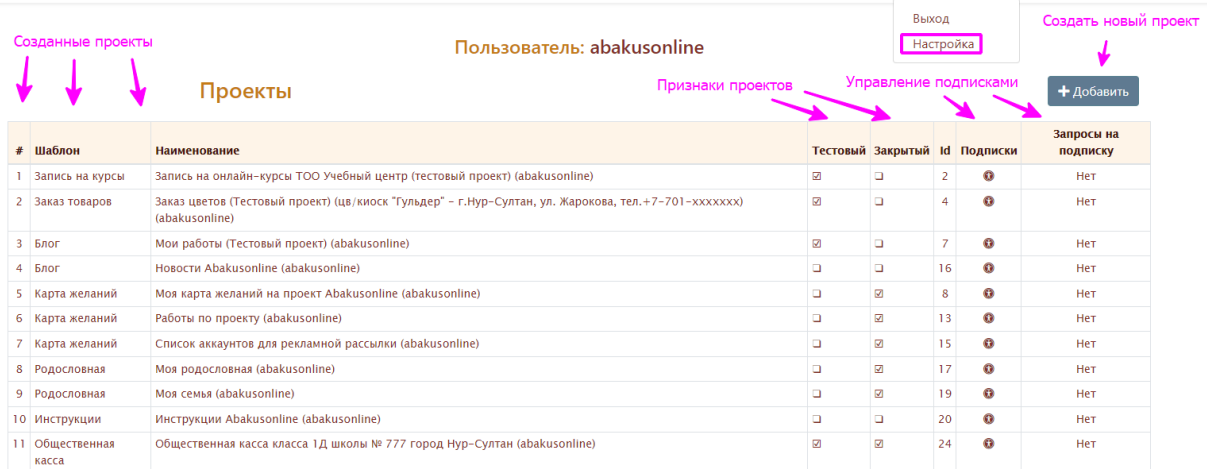

Выберите запись для работы